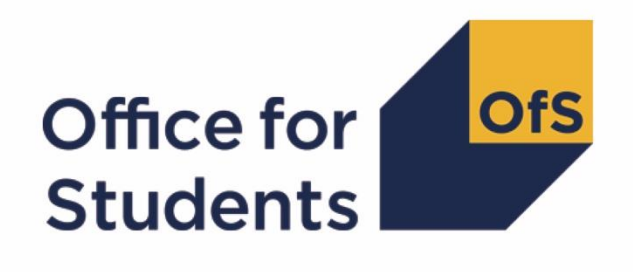

# **2018-19 HESA alternative provider student data checking tool**

**HESES18B comparison FTE estimation technical document**

**Enquiries to** APData@officeforstudents.org.uk **Publication date** 14 October 2019

# **Contents**

#### **[Summary](#page-2-0)**

[Changes to HESES18B comparison workbook](#page-2-1) [HESES18B comparison instance period file](#page-3-0) [Instance period ranking](#page-4-0)

#### **[Description of derived fields](#page-5-0)**

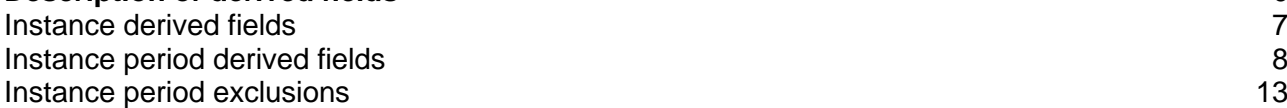

**3**

 $\overline{3}$ 

4

5

**6**

7

8

# <span id="page-2-0"></span>**Summary**

- 1. This document describes the algorithms used to generate the data in the instance period file of the Higher Education Students Early Statistics survey 2018-19 (HESES18B) comparison output generated by the 2018-19 Higher Education Statistics Agency (HESA) alternative provider (AP) student data checking tool. Throughout the document, fields taken or derived from the HESA AP student record are shown in capitals.
- 2. Two new tables were added to the HESES18B comparison workbook on 14 October 2019 which contain estimates of full-time equivalents (FTE) for Column 1 and 2 countable years; to enable the rebuilding of figures in these tables, an instance period file is now included in the HESES18B comparison output.
- 3. This document is aimed at readers with in-depth knowledge of the data. Readers are advised to refer to the HESES18B comparison technical document [\(https://www.officeforstudents.org.uk/data-and-analysis/data-checking-tools/2018-19-hesa](https://www.officeforstudents.org.uk/data-and-analysis/data-checking-tools/2018-19-hesa-alternative-provider-student-data-checking-tool/)[alternative-provider-student-data-checking-tool/\)](https://www.officeforstudents.org.uk/data-and-analysis/data-checking-tools/2018-19-hesa-alternative-provider-student-data-checking-tool/), the Coding Manual for the 2018-19 HESA AP student record [\(https://www.hesa.ac.uk/collection/c18054\)](https://www.hesa.ac.uk/collection/c18054) and 'HESES18 Higher Education Students Early Statistics Survey 2018-19' [\(https://www.officeforstudents.org.uk/publications/heses18-higher-education-students-early](https://www.officeforstudents.org.uk/publications/heses18-higher-education-students-early-statistics-survey-2018-19/)[statistics-survey-2018-19/\)](https://www.officeforstudents.org.uk/publications/heses18-higher-education-students-early-statistics-survey-2018-19/) when using this document.
- 4. The HESES18B comparison output now comprises three files. These are:
	- a. HESES18B comparison workbook 'HES18B\_DCT\_XXXXXXXX.xlsx'.
	- b. HESES18B comparison individualised file 'HES18B\_DCT\_XXXXXXXX\_IND.csv'.
	- c. HESES18B comparison instance period file 'HES18B\_DCT\_XXXXXXXX\_INSTPER.csv'.
- 5. These files can be accessed via the Information Reporting Interface Service (IRIS) report which is available on HESA's data collection site at [https://datacollection.hesa.ac.uk/.](https://datacollection.hesa.ac.uk/)

# <span id="page-2-1"></span>**Changes to HESES18B comparison workbook**

6. The HESES18B comparison workbook 'HES18B\_DCT\_XXXXXXXX.xlsx' (where XXXXXXXX denotes the UK Provider Reference Number, UKPRN) now contains the following additional worksheets:

#### **Table 1: Additional worksheets in the HESES18B comparison workbook**

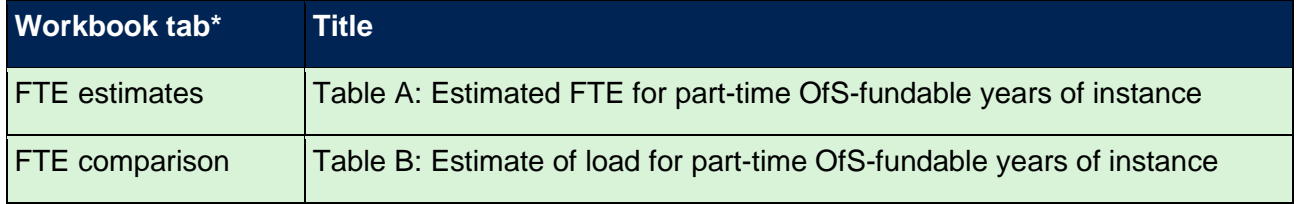

\* Shading corresponds to the colour of the workbook tab.

7. The FTE of an instance for the 2018-19 year of instance is estimated from the HESSTULOAD\_PX values of all instance periods of the instance that are included in the HESES18 population. The instance period derived field HESEXCL\_PX determines whether or not an instance period is included in the HESES18 population. Each instance period's HESPERIODSTART PX and HESPERIODEND PX dates are categorised, and the categories are used to calculate the proportion of HESSTULOAD\_PX that can be attributed to the 2018-19 year of instance.

- 8. Table A shows the estimated Column 1 and 2 FTE in each price group and at each level, excluding the contribution for instance periods starting after 31 July 2019. It also shows the estimate, for each column, price group and level, of the contribution from instance periods starting after 31 July 2019.
- 9. Table B shows the estimated Column 1 and 2 FTE in each price group and at each level, including the contribution for instance periods starting after 31 July 2019, and compares these values with the FTE recorded in HESES18. It then compares the load (FTE  $\div$  years) calculated from Columns 1 and 2 years and FTE (using 2018-19 HESA AP student data) with the load calculated from Column 4 years and Column 4a FTE in HESES18.
- 10. The purpose of the additional tables is to assess the feasibility of using FTE estimated from instance period HESSTULOAD\_PX values to verify FTE submitted in HESES workbooks. In addition, it provides a means of assessing the reasonableness of HESSTULOAD\_PX values assigned to instance periods.
- 11. If the non-completion rate (as defined in 'HESES18 Higher Education Students Early Statistics Survey 2018-19') is the same for all courses and years of courses that contribute activity to a Column 1 and 2 FTE estimate shown in Table B, then, provided the estimation method is correct, we would expect the load calculated from this FTE estimate to be the same as the load calculated from HESES18 Columns 4 and 4a. However, the accuracy of the estimation method is hindered by the need to estimate the contribution of instance periods starting after 31 July 2019, which is assumed to be same as the contribution of instance periods starting after 31 July 2018 to the 2017-18 year of instance.

# <span id="page-3-0"></span>**HESES18B comparison instance period file**

- 12. You should use the instance period file 'HES18B\_XXXXXXXX\_INSTPER.csv' when working through this document. This shows the assignment of instance periods to categories by our algorithms and, where applicable, provides the data that has been used to determine their exclusion from the relevant population. Each instance period's PERIODSTART and PERIODEND dates are categorised, and the categories are used to calculate the proportion of STULOAD that can be attributed to the 2018-19 year of instance.
- 13. The HESES18B comparison FTE estimation rebuild document provides instructions for rebuilding key figures on the 'FTE estimates' and 'FTE comparison' worksheets in the workbook from the instance period file.
- 14. HESA AP student fields used to generate the instance period derived fields shown in the instance period file are listed in Table 2.

#### **Table 2: Fields used to generate instance period derived fields shown in the instance period file**

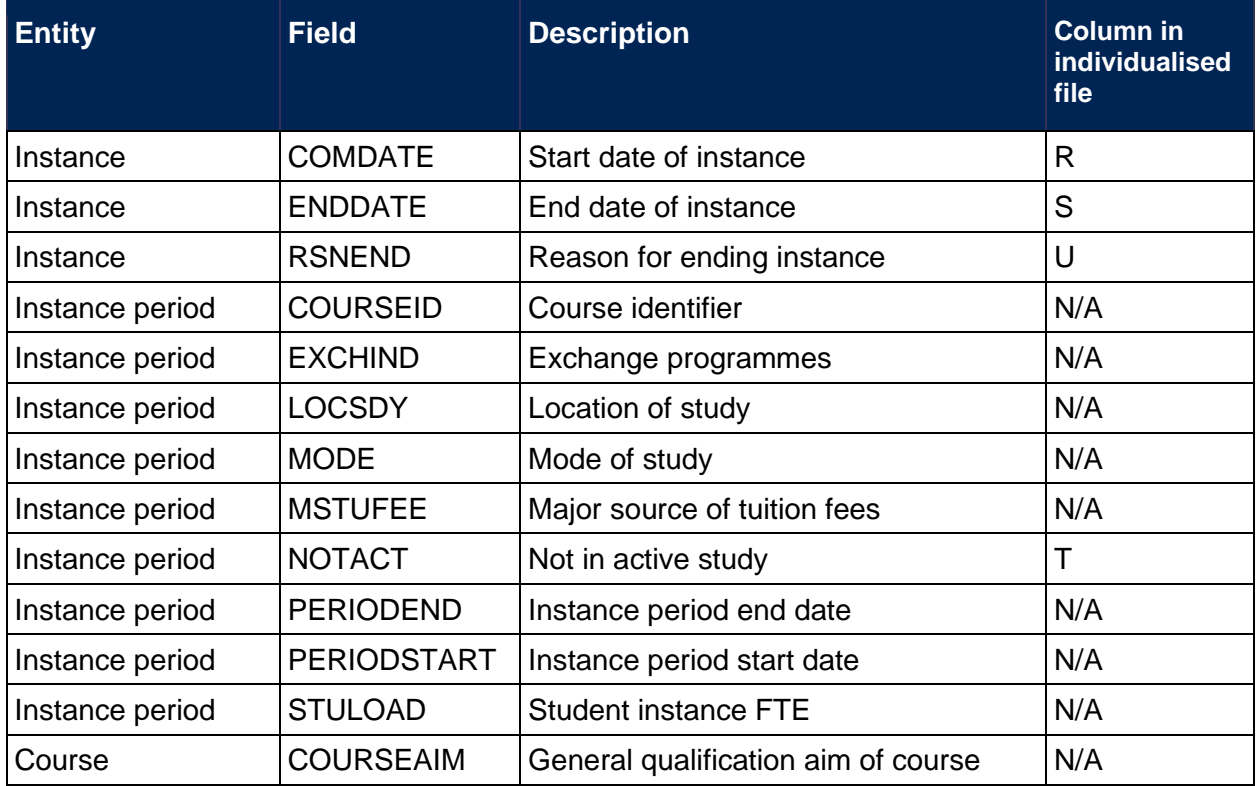

# <span id="page-4-0"></span>**Instance period ranking**

- 15. The instance period derived field HESEXCL\_PX (where X is the number of the instance period, HESPERIODNUM) determines whether or not an instance period is included in the HESES18 population. Instance periods are ranked by whether or not they are in the HESES18 population, then by descending HESPERIODSTART\_PX date. Thus, an instance period which is included in the population is always ranked higher than an excluded instance period, even if the excluded instance period has a later HESPERIODSTART\_PX date.
- 16. The data associated with the first ranked instance period (where  $X = 1$ ) is used to define the instance in the HESES18 population.

# <span id="page-5-0"></span>**Description of derived fields**

17. Fields derived from HESA AP student data and shown in the instance period file are listed in Table 3.

# **Table 3: Derived fields shown in the instance period file**

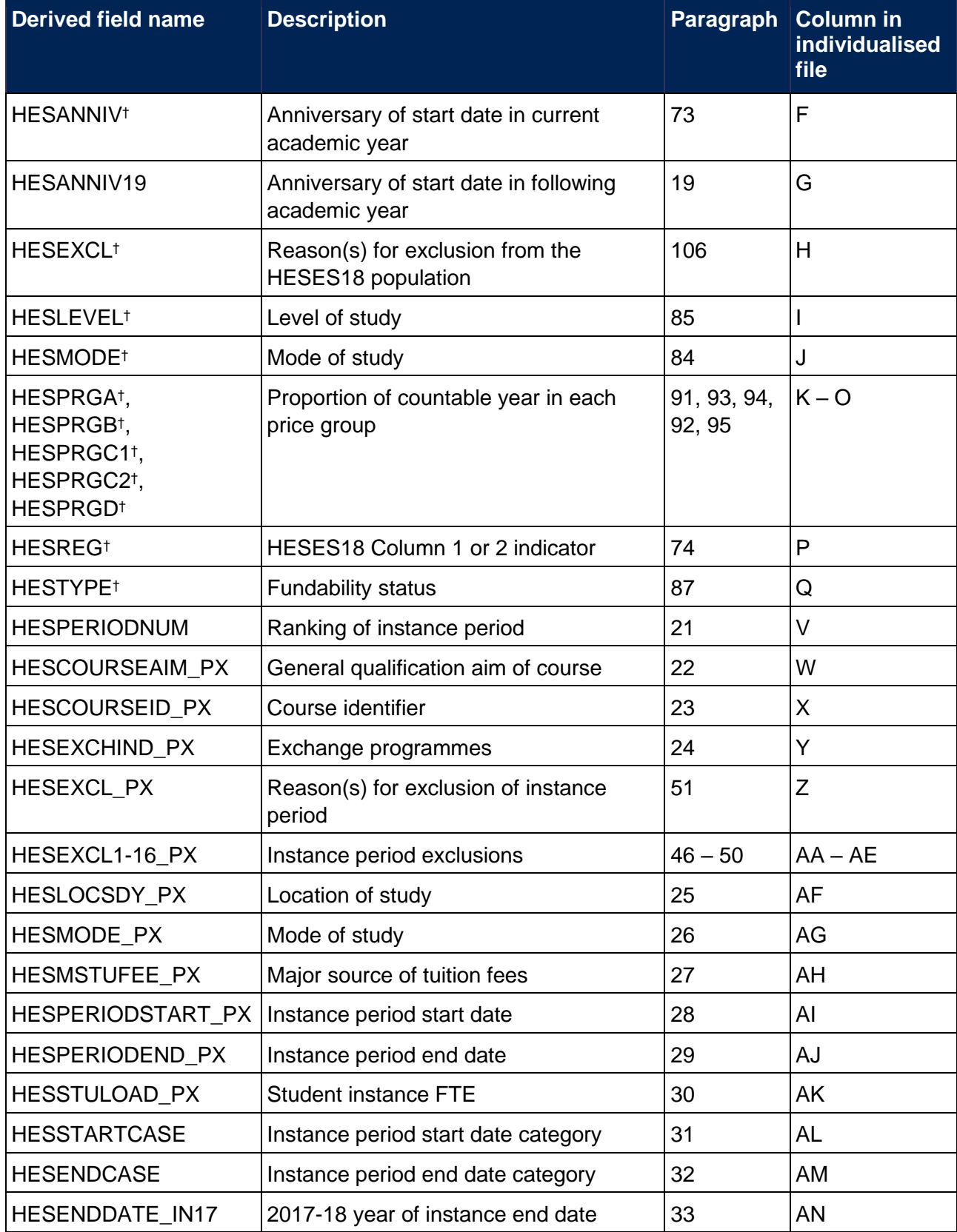

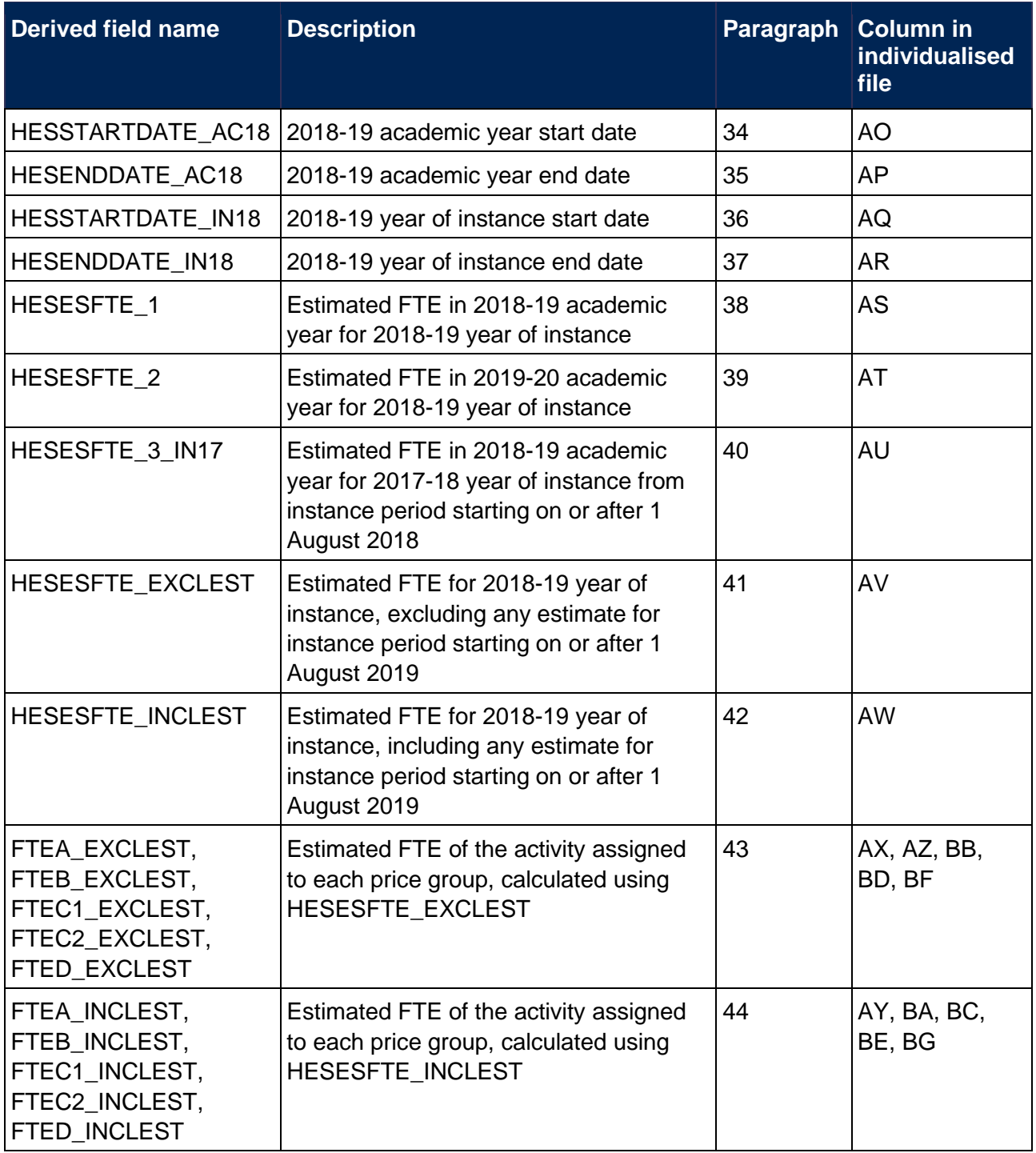

† The algorithms for deriving these fields are given in the 'HESES18B comparison technical document'; the paragraph references refer to this document.

# <span id="page-6-0"></span>**Instance derived fields**

18. The following instance derived fields are only shown in the instance period file. Please refer to the 'HESES18B comparison technical document' for a detailed description of the other instance derived fields shown in the instance period file.

# **HESANNIV19**

<span id="page-6-1"></span>19. This field contains the anniversary of the start date (COMDATE) in the following academic year.

# <span id="page-7-0"></span>**Instance period derived fields**

20. The following derived fields are used to define the instance periods of an instance.

#### **HESPERIODNUM**

<span id="page-7-1"></span>21. The value of HESPERIODNUM indicates the ranking of the instance period, with the first ranked instance period having a value of 1. The data associated with the first ranked instance period is used to define the instance in the HESES18 population.

#### **HESCOURSEAIM\_PX**

<span id="page-7-2"></span>22. This field contains COURSEAIM for the instance period. X is equal to the value of HESPERIODNUM. HESCOURSEAIM P1, HESCOURSEAIM P2 and HESCOURSEAIM P3 are also shown in the individualised file.

#### **HESCOURSEID\_PX**

<span id="page-7-3"></span>23. This field contains COURSEID for the instance period. X is equal to the value of HESPERIODNUM. HESCOURSEID P1, HESCOURSEID P2 and HESCOURSEID P3 are also shown in the individualised file.

#### **HESEXCHIND\_PX**

<span id="page-7-4"></span>24. This field contains EXCHIND for the instance period. X is equal to the value of HESPERIODNUM. HESEXCHIND\_P1, HESEXCHIND\_P2 and HESEXCHIND\_P3 are also shown in the individualised file.

#### **HESLOCSDY\_PX**

<span id="page-7-5"></span>25. This field contains LOCSDY for the instance period. X is equal to the value of HESPERIODNUM. HESLOCSDY P1, HESLOCSDY P2 and HESLOCSDY P3 are also shown in the individualised file.

#### **HESMODE\_PX**

<span id="page-7-6"></span>26. This field contains MODE for the instance period. X is equal to the value of HESPERIODNUM. HESMODE P1, HESMODE P2 and HESMODE P3 are also shown in the individualised file.

#### **HESMSTUFEE\_PX**

<span id="page-7-7"></span>27. This field contains MSTUFEE for the instance period. X is equal to the value of HESPERIODNUM. HESMSTUFEE\_P1, HESMSTUFEE\_P2 and HESMSTUFEE\_P3 are also shown in the individualised file.

#### **HESPERIODSTART\_PX**

<span id="page-7-8"></span>28. This field contains PERIODSTART for the instance period. X is equal to the value of HESPERIODNUM. HESPERIODSTART\_P1, HESPERIODSTART\_P2 and HESPERIODSTART P3 are also shown in the individualised file.

#### **HESPERIODEND\_PX**

<span id="page-7-9"></span>29. This field contains PERIODEND for the instance period. X is equal to the value of HESPERIODNUM. HESPERIODEND\_P1, HESPERIODEND\_P2 and HESPERIODEND\_P3 are also shown in the individualised file.

#### **HESSTULOAD\_PX**

<span id="page-8-0"></span>30. This field contains STULOAD for the instance period. X is equal to the value of HESPERIODNUM. HESSTULOAD\_P1, HESSTULOAD\_P2 and HESSTULOAD\_P3 are also shown in the individualised file.

#### **HESSTARTCASE**

<span id="page-8-1"></span>31. This field categorises the instance period's start date (HESPERIODSTART\_PX) in relation to the 2018-19 academic year and the anniversary of the start date of the instance (COMDATE). If an instance period started up to 14 days before the anniversary of the start date of the instance, it is treated as if it started in the 2018-19 year of instance, provided that it did not end before the anniversary of the start date of the instance.

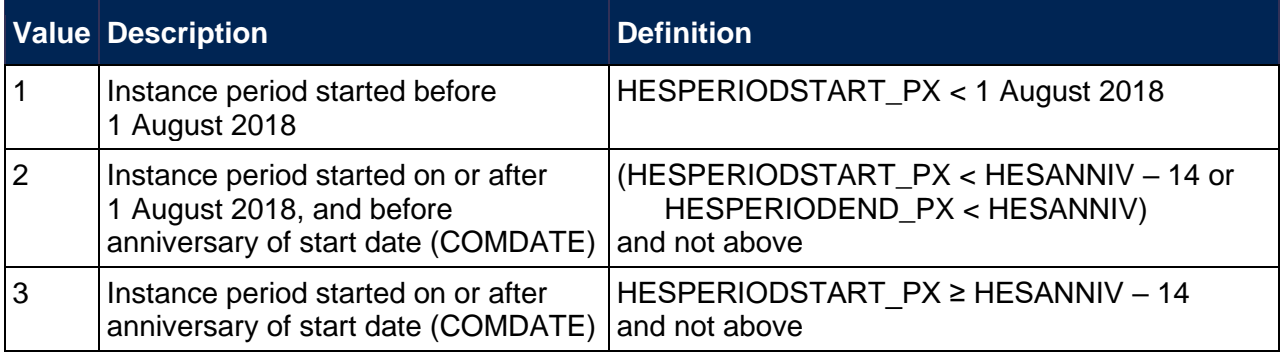

#### **HESENDCASE**

<span id="page-8-2"></span>32. This field categorises the instance period's end date (HESPERIODEND\_PX) in relation to the 2018-19 academic year and the anniversary of the start date of the instance (COMDATE). If an instance period ended up to 14 days after the anniversary, in the 2018-19 academic year, of the start date of the instance, it is treated as if it ended in the 2017-18 year of instance, provided that it did not start after the anniversary of the start date of the instance. If an instance period ended up to 14 days after the anniversary, in the 2019-20 academic year, of the start date of the instance, it is treated as if it ended in the 2018-19 year of instance.

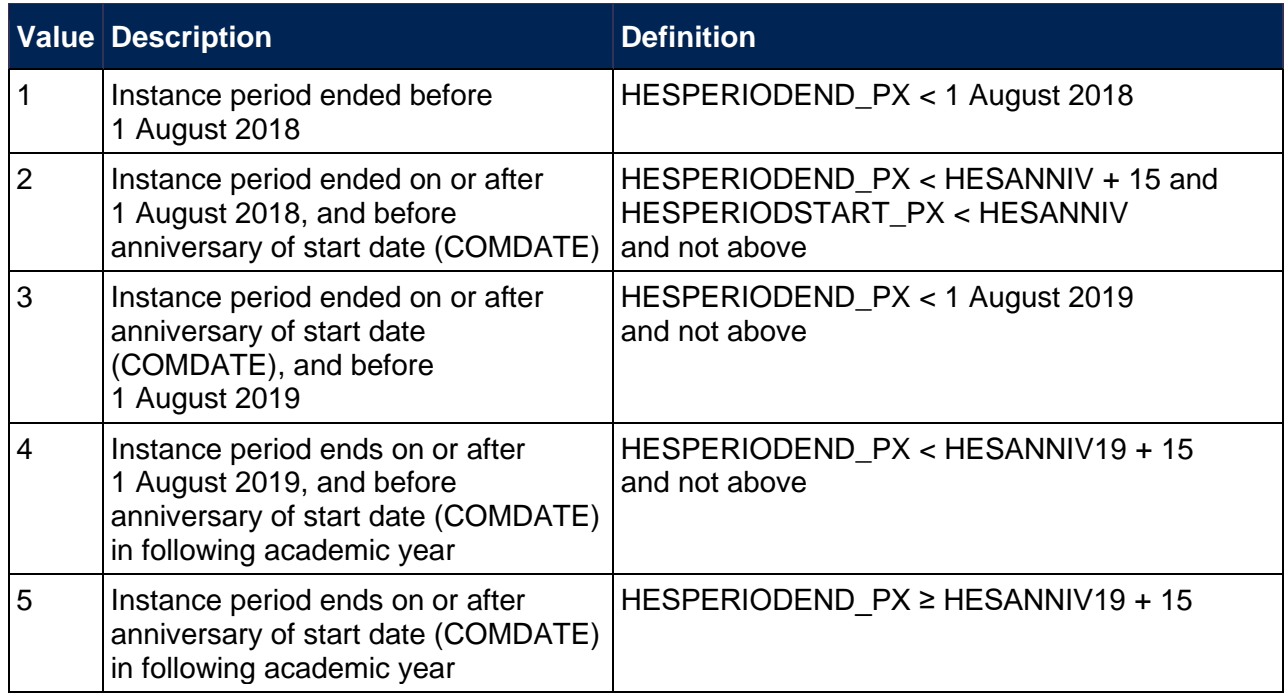

#### **HESENDDATE\_IN17**

<span id="page-9-0"></span>33. This field is the end date of the part of the instance period that occurred in the 2018-19 academic year for the year of instance that started in the 2017-18 academic year.

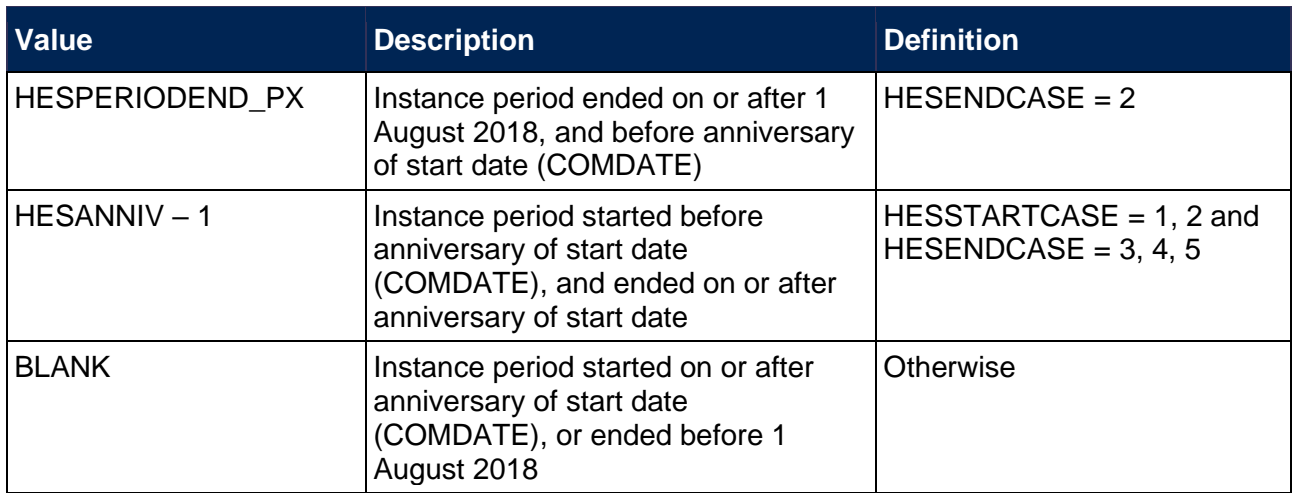

# **HESSTARTDATE\_AC18**

<span id="page-9-1"></span>34. This field is the start date of the part of the instance period that occurred in the 2018-19 academic year.

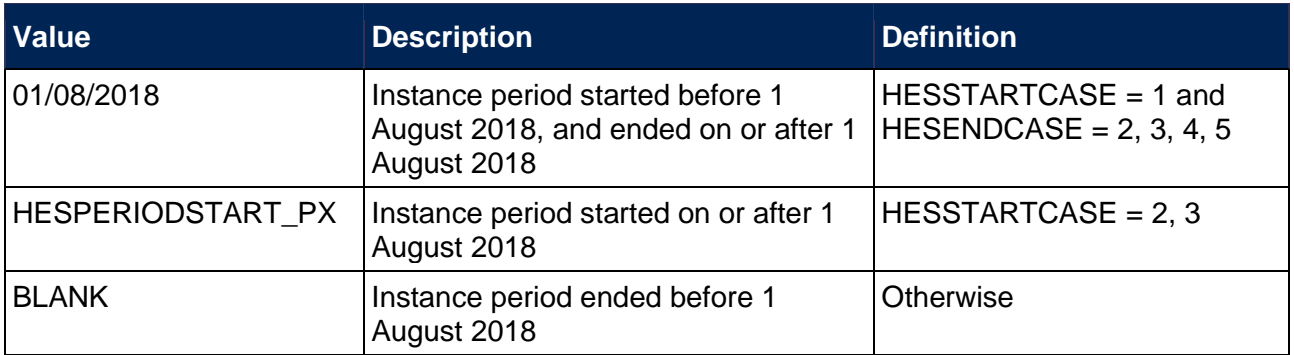

# **HESENDDATE\_AC18**

<span id="page-9-2"></span>35. This field is the end date of the part of the instance period that occurred in the 2018-19 academic year and in the 2018-19 year of instance.

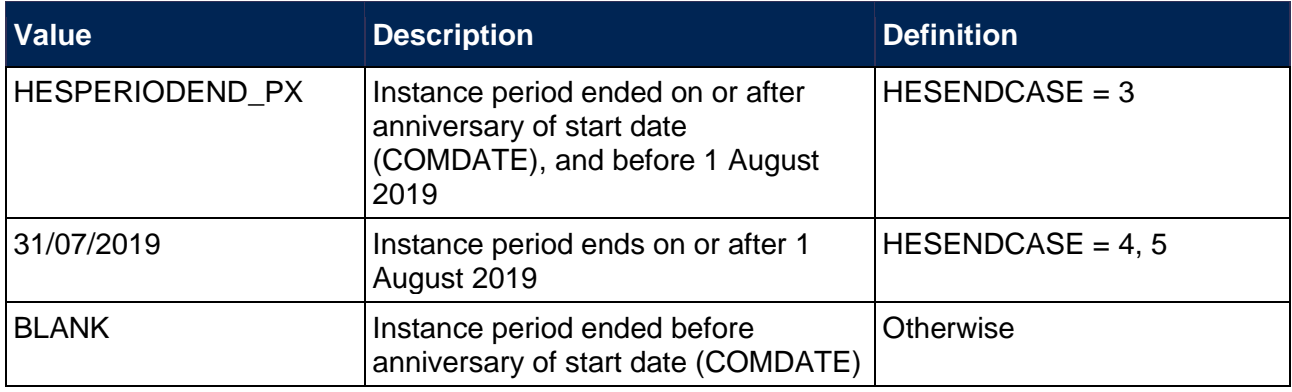

#### **HESSTARTDATE\_IN18**

<span id="page-10-0"></span>36. This field is the start date of the part of the instance period that occurred in the 2018-19 year of instance.

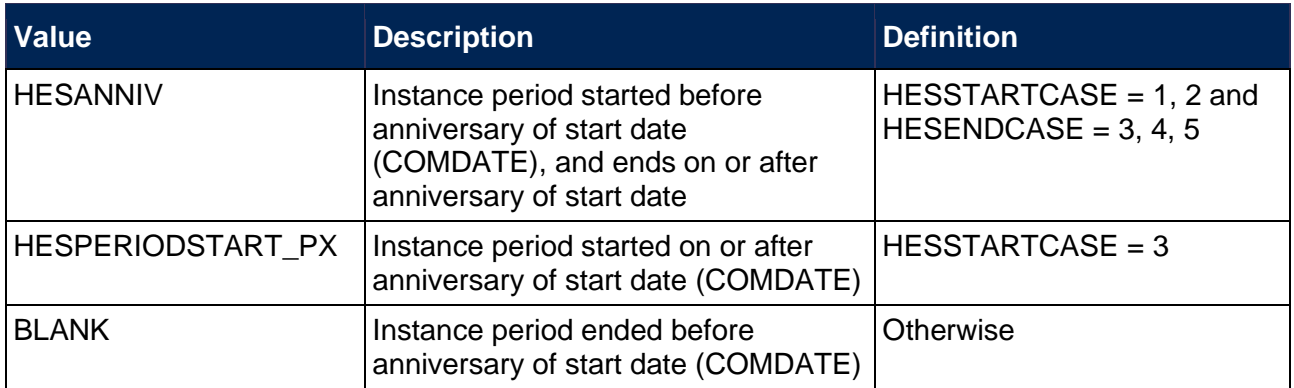

#### **HESENDDATE\_IN18**

<span id="page-10-1"></span>37. This field is the end date of the part of the instance period that occurs in the 2019-20 academic year, but in the 2018-19 year of instance.

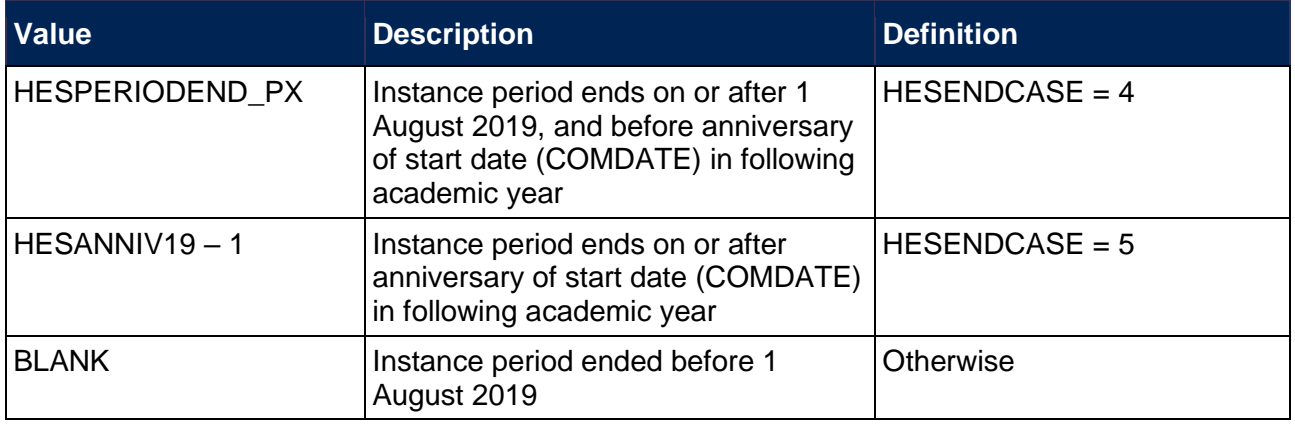

# **HESESFTE\_1**

<span id="page-10-2"></span>38. This field contains the estimated FTE for the part of the instance period that occurred in the 2018-19 academic year and the 2018-19 year of instance.

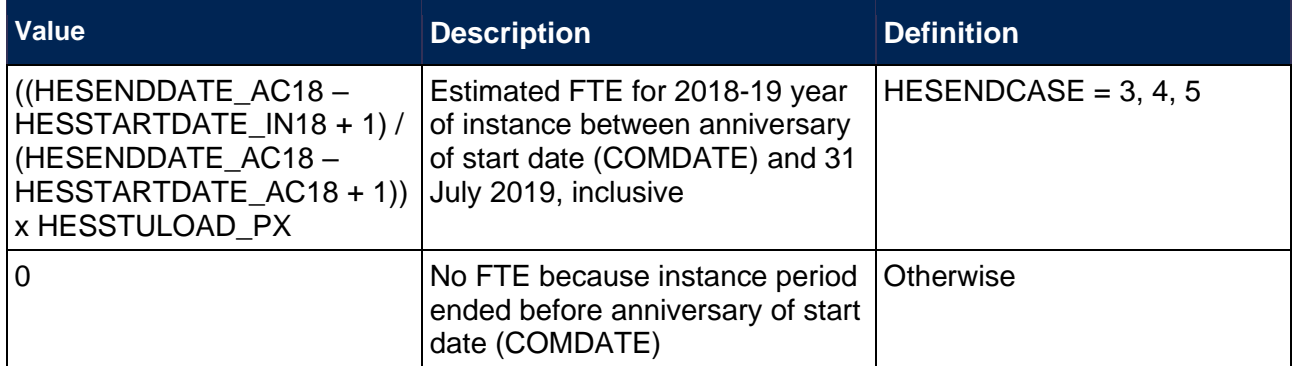

# **HESESFTE\_2**

<span id="page-10-3"></span>39. This field contains the estimated FTE for the part of the instance period that occurs in the 2019-20 academic year, but in the 2018-19 year of instance.

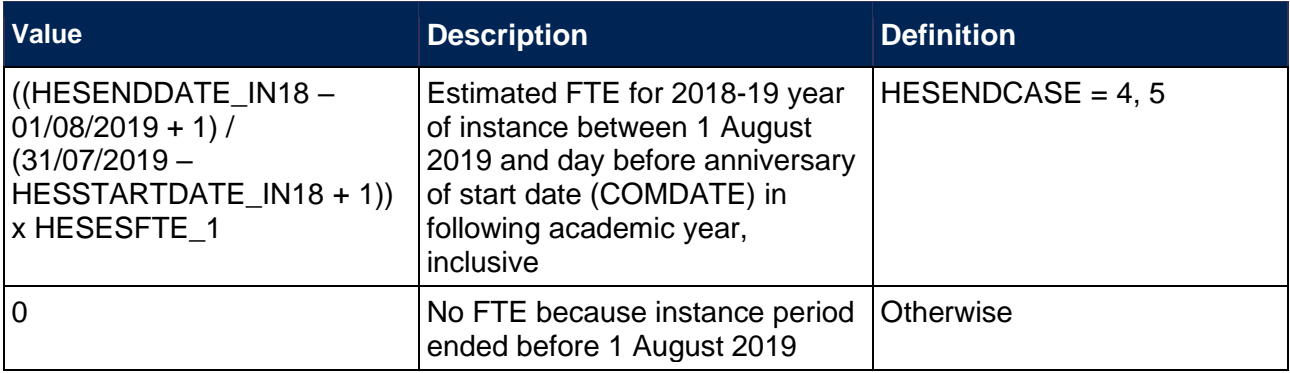

# **HESESFTE 3 IN17**

<span id="page-11-0"></span>40. This field contains the estimated FTE for the part of the instance period that occurred in the 2018-19 academic year, but in the 2017-18 year of instance, for instance periods that started on or after 1 August 2018.

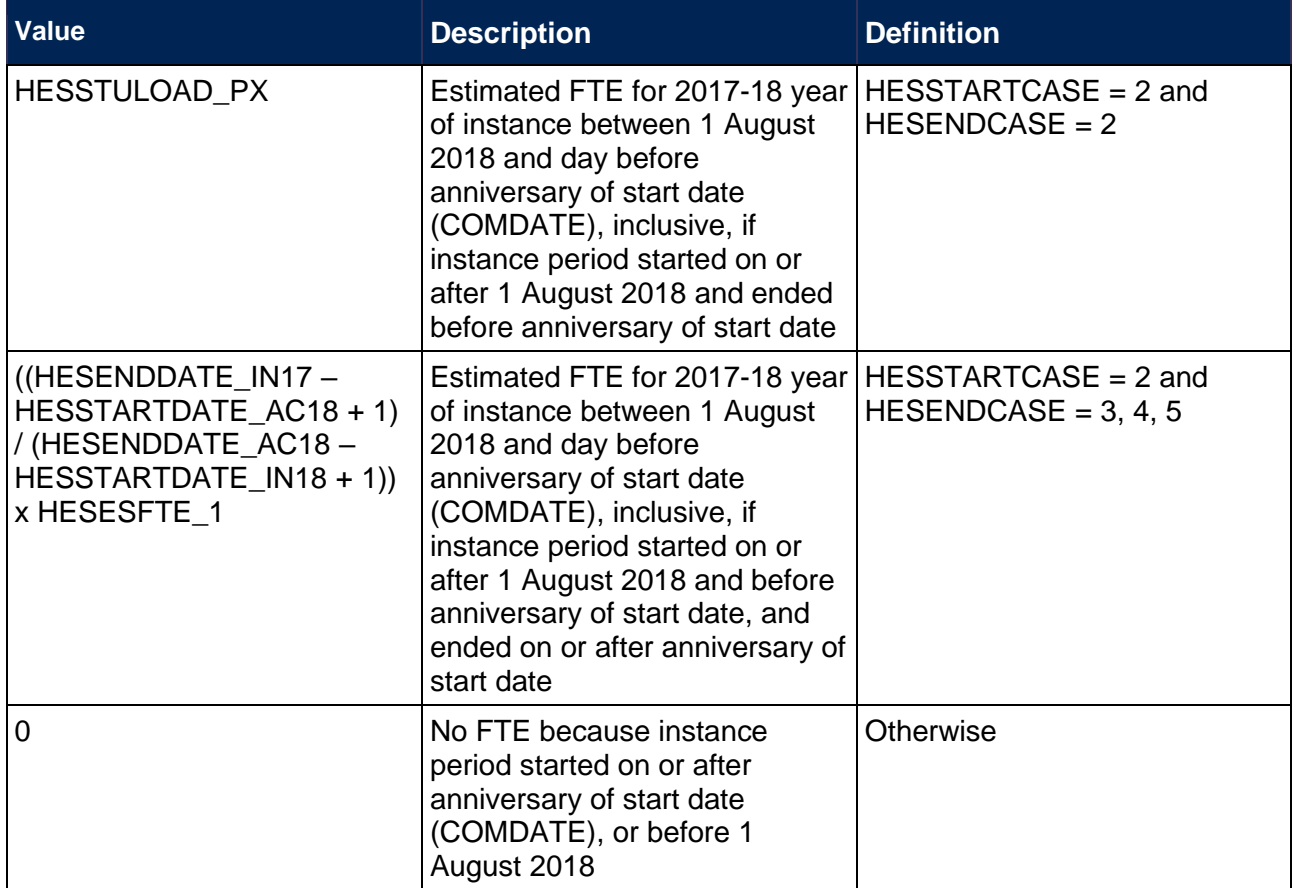

# **HESESFTE\_EXCLEST**

<span id="page-11-1"></span>41. This is the estimated FTE from the instance period for the 2018-19 year of instance. It is the sum of HESESFTE\_1 and HESESFTE\_2. If HESPERIODSTART\_PX indicates that there could be an instance period in the following academic year which starts before the anniversary of the start date of the instance, the value of this field does not include an estimate of the FTE from this period.

#### **HESESFTE\_INCLEST**

<span id="page-12-1"></span>42. This is the estimated FTE from the instance period for the 2018-19 year of instance, plus an estimate of the FTE from an instance period which starts before the anniversary of the start date of the instance in the following academic year, if HESPERIODSTART\_PX indicates that there could be such an instance period in the following academic year. It is the sum of HESESFTE\_1, HESESFTE\_2 and HESESFTE\_3\_IN17.

# **FTEA\_EXCLEST, FTEB\_EXCLEST, FTEC1\_EXCLEST, FTEC2\_EXCLEST, FTED\_EXCLEST**

<span id="page-12-2"></span>43. The estimated FTE of the activity assigned to each price group, excluding the estimate of FTE from an instance period starting in the following academic year (where applicable), is contained in the five FTE fields as shown in the table below. These fields are calculated by multiplying the appropriate price group field (HESPRGA, HESPRGB, HESPRGC1, HESPRGC2 and HESPRGD) by FTE (HESESFTE\_EXCLEST).

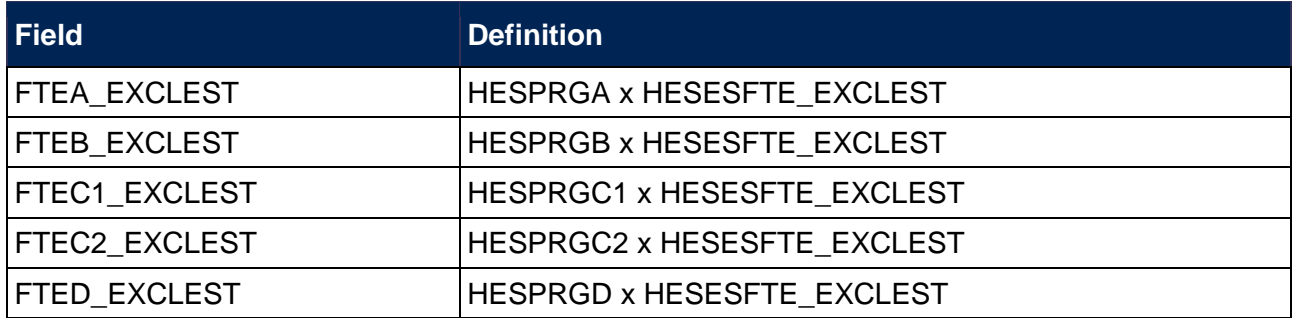

# **FTEA\_INCLEST, FTEB\_INCLEST, FTEC1\_INCLEST, FTEC2\_INCLEST, FTED\_INCLEST**

<span id="page-12-3"></span>44. The estimated FTE of the activity assigned to each price group, including the estimate of FTE from an instance period starting in the following academic year (where applicable), is contained in the five FTE fields as shown in the table below. These fields are calculated by multiplying the appropriate price group field (HESPRGA, HESPRGB, HESPRGC1, HESPRGC2 and HESPRGD) by FTE (HESESFTE\_INCLEST).

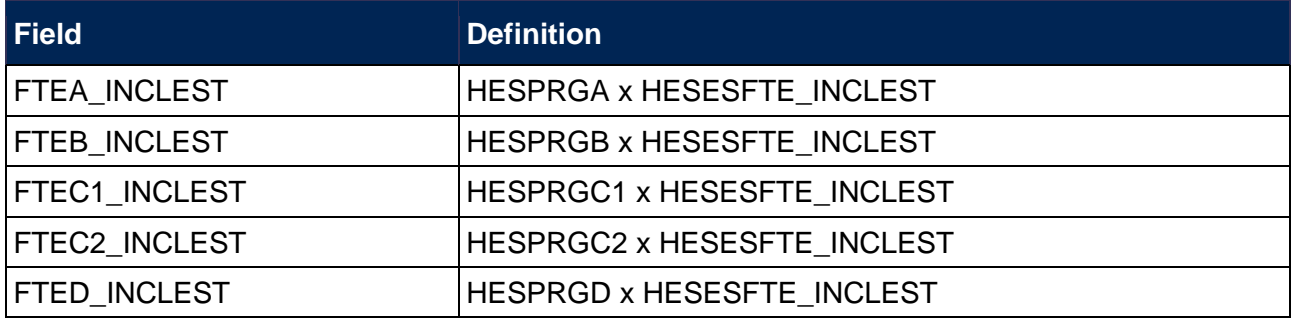

# <span id="page-12-0"></span>**Instance period exclusions**

45. Each instance period is assessed to determine whether or not it is included in the HESES18 population. The following derived fields explain the reasons for an instance period being excluded.

# **HESEXCL1\_PX**

<span id="page-13-0"></span>46. Field indicating that a course aim of NVQ or QTS only, or visiting students is associated with the instance period. X is equal to the value of HESPERIODNUM. HESEXCL1\_P1, HESEXCL1\_P2 and HESEXCL1\_P3 are also shown in the individualised file.

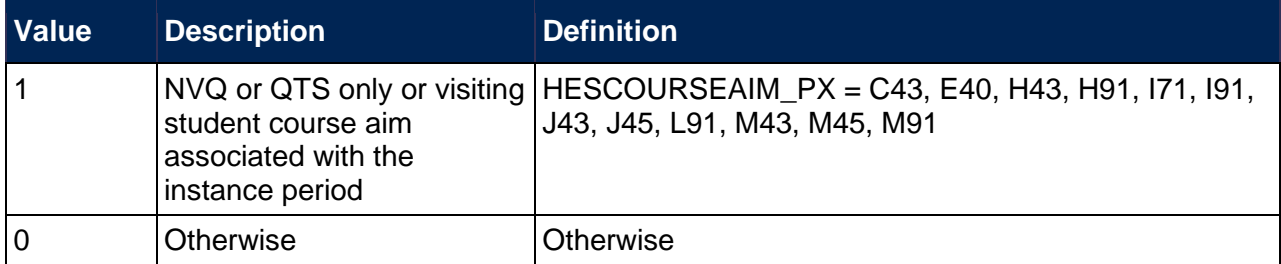

# **HESEXCL2\_PX**

47. Field indicating instance period with no qualification aim. X is equal to the value of HESPERIODNUM. HESEXCL2\_P1, HESEXCL2\_P2 and HESEXCL2\_P3 are also shown in the individualised file.

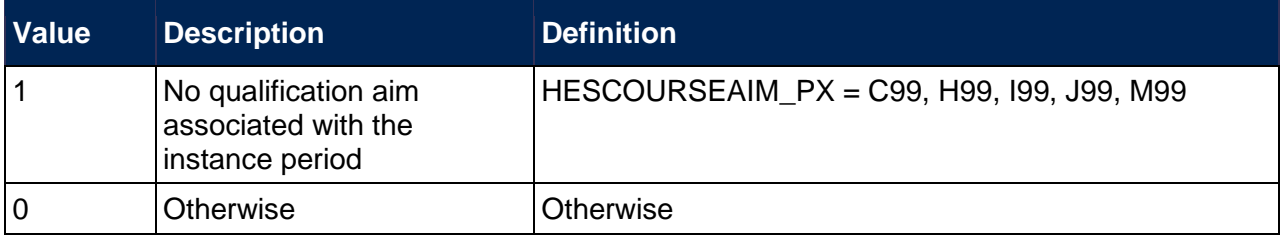

# **HESEXCL4\_PX**

48. Field indicating students who are mostly taught outside of the UK for each instance period. X is equal to the value of HESPERIODNUM. HESEXCL4\_P1, HESEXCL4\_P2 and HESEXCL4\_P3 are also shown in the individualised file.

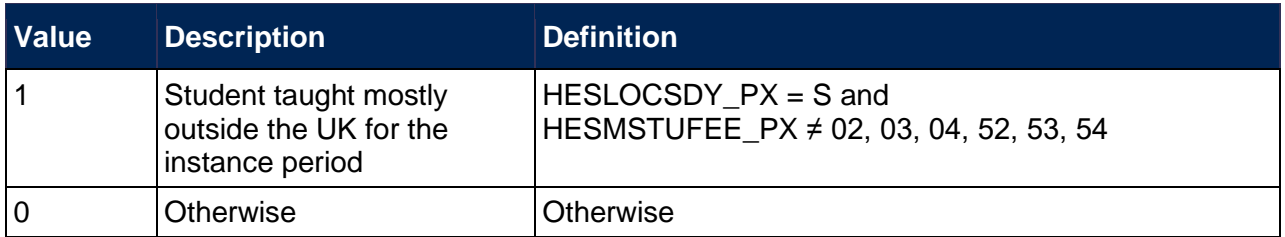

# **HESEXCL8\_PX**

49. Field indicating students who are dormant, on sabbatical or writing up for each instance period. X is equal to the value of HESPERIODNUM. HESEXCL8\_P1, HESEXCL8\_P2 and HESEXCL8\_P3 are also shown in the individualised file.

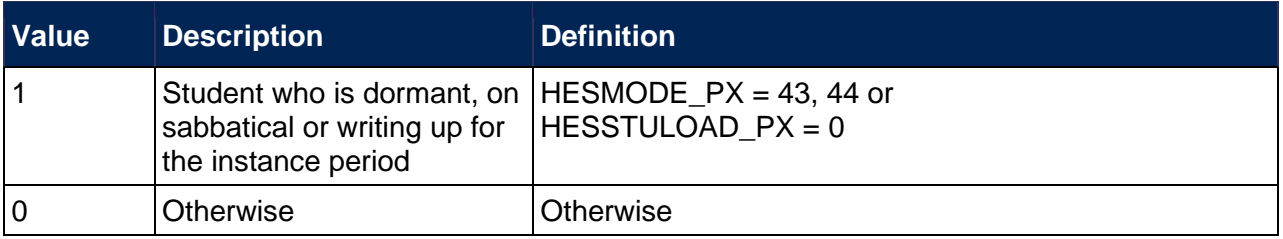

#### **HESEXCL16\_PX**

<span id="page-14-1"></span>50. Field indicating incoming exchange student for each instance period. X is equal to the value of HESPERIODNUM. HESEXCL16\_P1, HESEXCL16\_P2 and HESEXCL16\_P3 are also shown in the individualised file.

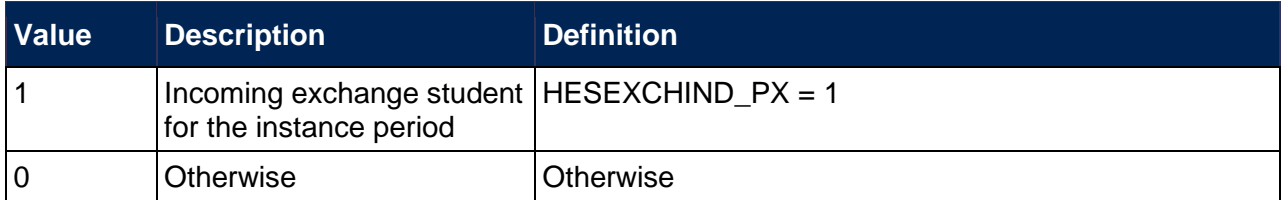

# **HESEXCL\_PX**

<span id="page-14-0"></span>51. This field indicates whether the instance period is included in the HESES18 population. For instance periods excluded from the population, HESEXCL\_PX contains the sum of all applicable values from the table below. X is equal to the value of HESPERIODNUM. HESEXCL\_P1, HESEXCL\_P2 and HESEXCL\_P3 are also shown in the individualised file.

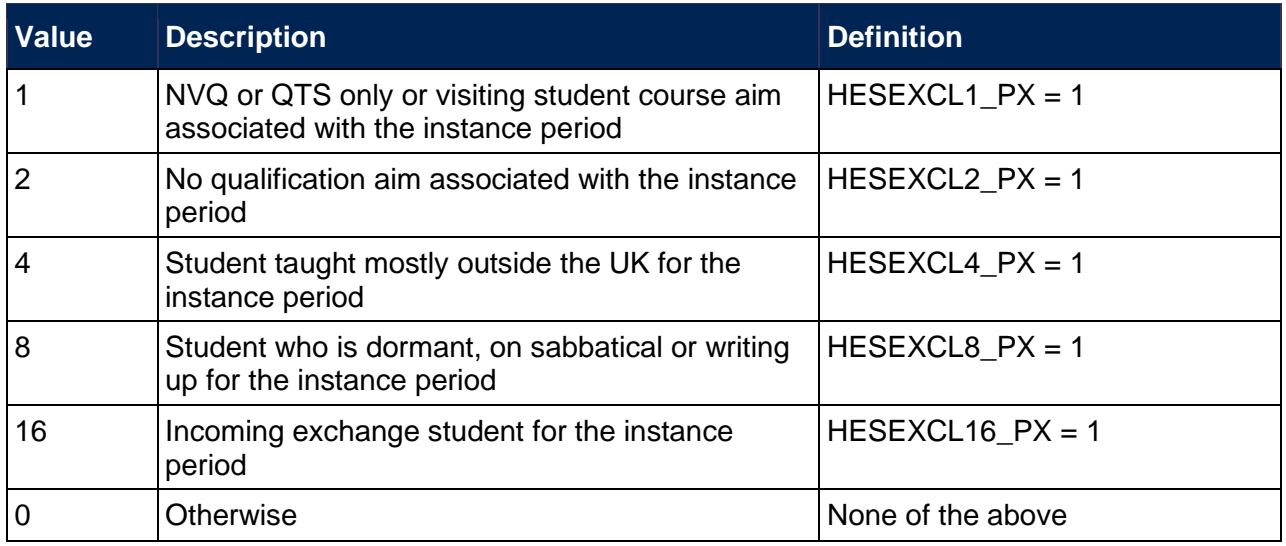

52. This field contains the exclusion reason(s) for the instance period. It is calculated as  $(1 \times HESEXCL1_PX) + (2 \times HESEXCL2_PX) + ... + (16 \times HESEXCL16_PX)$ . The reason(s) which contribute to the exclusion of an instance period can therefore be calculated. For example, if HESEXCL\_PX = 10, by subtracting figures from the above table and starting at the bottom, we see that the instance period is associated with a student who is dormant, on sabbatical or writing up (HESEXCL8\_PX = 1) and that there is no qualification aim associated with the instance period (HESEXCL2\_PX = 1).

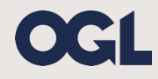

© The Office for Students copyright 2019

This publication is available under the Open Government Licence 3.0 except where it indicates that the copyright for images or text is owned elsewhere.

www.nationalarchives.gov.uk/doc/open-government-licence/version/3/